Algumas partes das operações a seguir foram codificadas como palavras, tente descobrir quais palavras seus resultados formam utilizando a calculadora quebrada indicada na imagem abaixo. Para escrever as palavras na calculadora, vire-a de cabeça para baixo e digite o número correspondente a cada letra, partindo da última para a primeira letra. Não esqueça de registrar em seu caderno a sequência de teclas digitadas para chegar às respostas.

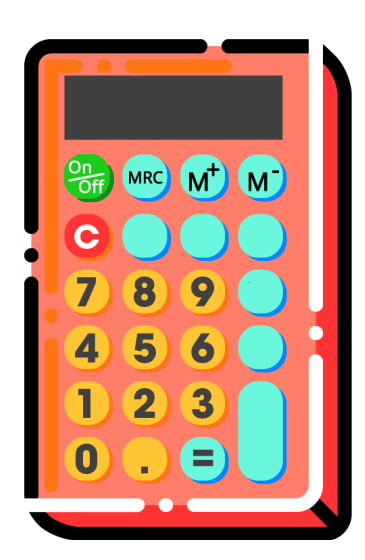

Google - 373874 = ? Olhos -  $50460 = ?$  $Eloise + 22443 = ?$ 

Algumas partes das operações a seguir foram codificadas como palavras, tente descobrir quais palavras seus resultados formam utilizando a calculadora quebrada indicada na imagem abaixo. Para escrever as palavras na calculadora, vire-a de cabeça para baixo e digite o número correspondente a cada letra, partindo da última para a primeira letra. Não esqueça de registrar em seu caderno a sequência de teclas digitadas para chegar às respostas.

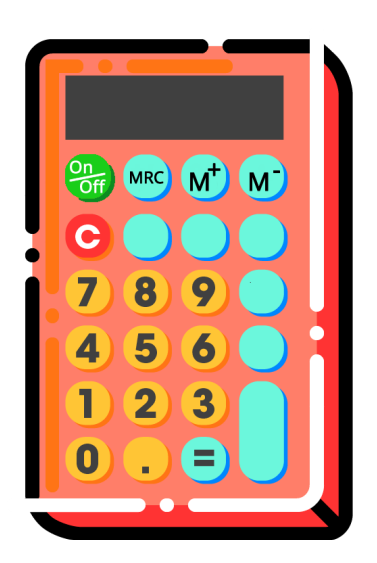

Google - 373874 = ? Olhos - 50460 = ? Eloise + 22443 = ?